## ICANN 41 Meeting Guide

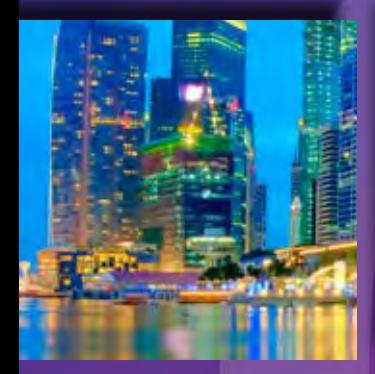

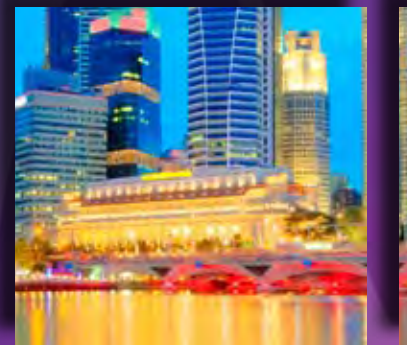

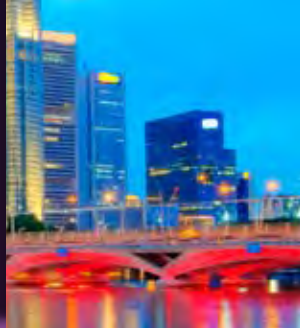

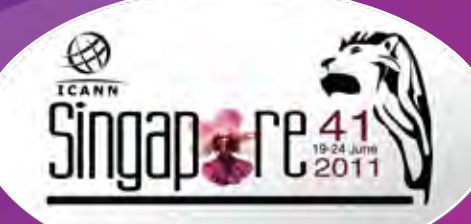

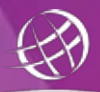

*One World*  $\{ \}$  *One Internet* 

ICANN

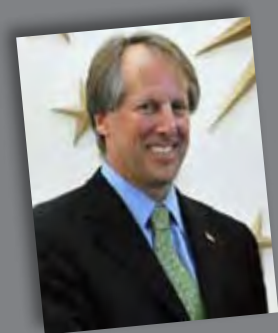

Dear Participant,

Welcome to ICANN s 41st international meeting in Singapore.

This collection of 63 islands provides one of the best living examples of the transformative power of technology. Over four decades, the Lion City has grown from a small island nation with double-digit

unemployment and a lack of natural resources into one of the most prosperous economies in the world. Widely recognized for its ease of doing business, Singapore today is a hub for foreign investment and home to more than 7,000 multinational corporations many of which have set up their ICT services centers there.

To say that the Southeast Asian country is a technology powerhouse states the obvious. Its state-of-the-art transportation and communications infrastructures are the backbone of its highly developed economy. For the second year in a row, Singapore maintained its ranking as the second most connected nation in the world, bested only by Sweden. The ranking comes from the World Economic Forum 2010-2011 Networked Readiness Index report, measuring how well a country is leveraging technology to enhance its competitiveness.

I believe that technology, particularly Internet usage, will continue to generate these types of major economic and social benefits. I am optimistic that technology can unify economic and social divides and reduce poverty.

That power belongs to all of us. ICANN operates within a multi-stakeholder process to ensure a bottom-up, consensus-driven approach. Whether this is your first or your fifteenth ICANN international meeting, I welcome you and encourage you to make your voice heard in the workgroups and sessions that you care about. Every viewpoint added to the ICANN community makes our decisions richer.

Warmly,

Rod Beckstrom President and CEO

#### **Table of contents**

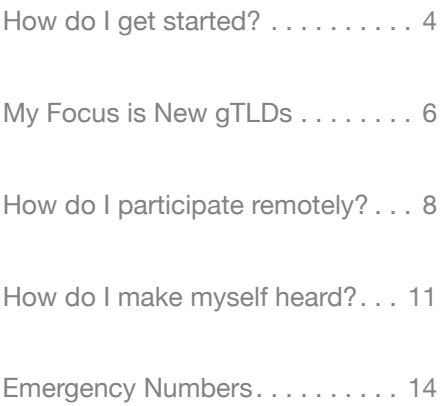

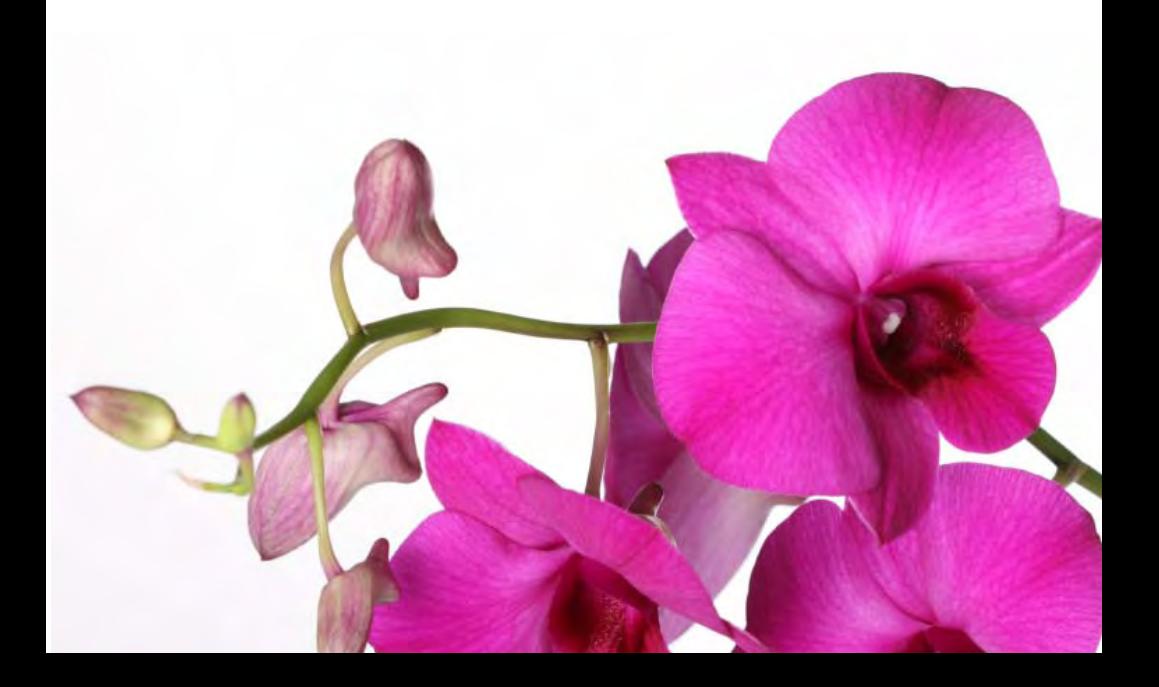

#### **Newcomer Greeting Team**

If this is your first time at an ICANN meeting, you might not know where to begin. When you register, be sure your badge shows that you re a newcomer. Then stop by the Newcomer Lounge, next to registration, where the Newcomer Greeting Team will connect you to a greeter who will guide and mentor you during the Singapore meeting. Greeters are here to answer your questions, connect you to fellow community members, and teach you all about the ICANN community. Feel free to take advantage of these helpful resources. We are also very interested in hearing your opinions to improve these services even further.

#### **Sessions for Newcomers** *(and previous attendees who want to learn more)*

The schedule on the right lists sessions geared toward first time attendees for each day of the Singapore meeting. The introductory meetings listed here are also perfect opportunities for previous attendees to expand their knowledge of lively Internet topics, whether it s policymaking, new gTLDs, or stopping DNS-related cybercrime. If you aren't sure what most ICANN acronyms mean, then these meetings are right for you. (Of course, you are free to attend any sessions you want; this schedule is meant to be helpful, not restrictive.)

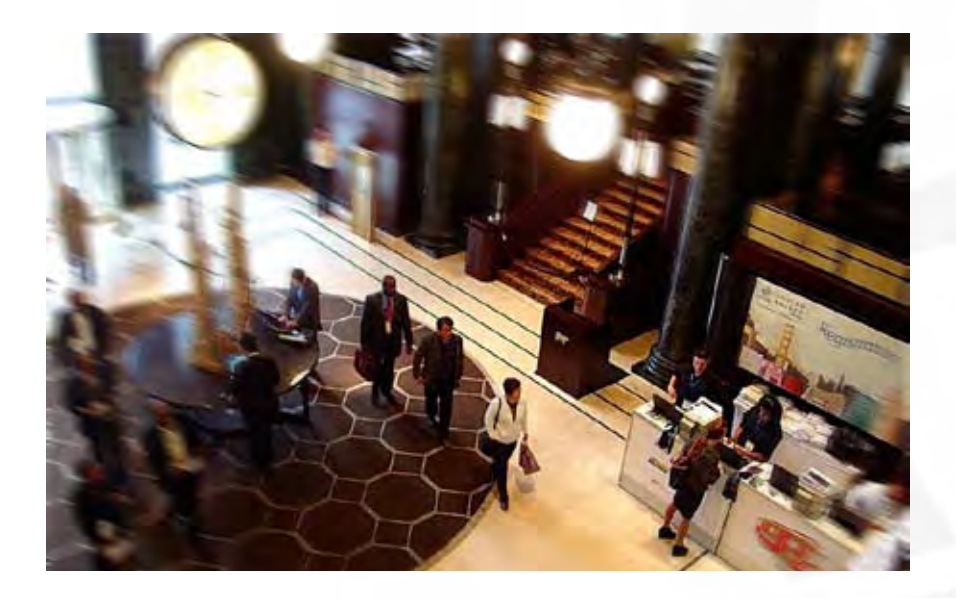

*The meeting schedule sometimes changes at the last minute. For the latest, most accurate schedule, check online at http://singapore41.icann.org/full-schedule*

#### *Saturday, 18, June 2011:*

*09:00-17:00 | Newcomer Lounge Open (registration area)*

#### *Sunday, 19 June 2011:*

*09:00-17:00 | Newcomer Lounge Open (registration area) 11:00-12:00 | Welcome to ICANN (Canning) 12:00-13:00 | Policy Update (Canning) 14:00-14:30 | Remote Participation Services (Canning) 14:30-15:30 | Introduction to IDN Activities at ICANN (Canning) 16:00-17:30 | New gTLD Basics (Canning)*

#### *Monday, 20 June 2011:*

*07:30-09:00 | Fellowship Morning Meeting (Orchard A/B) 09:00-17:00 | Newcomer Lounge Open (registration area) 09:00-10:30 | Welcome Ceremony (Canning/Padang) 11:00-12:30 | New gTLD Update (Canning/Padang) 16:00-17:30 | DNSSEC for Everybody-A Beginner's Guide (Olivia)*

#### *Tuesday, 21 June 2011:*

*07:30-09:00 | Fellowship Morning Meeting (Orchard A/B) 09:00-17:00 | Newcomer Lounge Open (registration area) 09:30-12:30 | ALAC: Policy Discussion Parts I & II (VIP Lounge A/B)*

#### *Wednesday, 22 June 2011:*

*07:30-09:00 | Fellowship Morning Meeting (Orchard A/B) 09:00-17:00 | Newcomer Lounge Open (registration area) 09:00-10:30 | At-Large Regional Meeting (VIP Lounge A/B) 13:00-15:00 | ASO AC Workshop on IP Addressing Activities (Sophia) 14:00-15:00 | FY12 Operating Plan and Budget (Orchard A/B)*

#### *Thursday, 23 June 2011:*

*07:30-09:00 | Fellowship Morning Meeting (Orchard A/B) 08:30-10:30 | ALAC and Regional Leadership Wrap-Up Meeting (VIP Lounge A/B) 09:30-10:30 | Public Participation Committee Community Update (Canning) 14:00-18:30 | Public Forum (Canning/Padang)*

#### *Friday, 24 June 2011:*

*07:30-09:00 | Fellowship Morning Meeting (Orchard A/B) 09:00-10:00 | SO/AC Chair Reports (Canning/Padang) 10:30-14:00 | Meeting of the ICANN Board (Canning/Padang)*

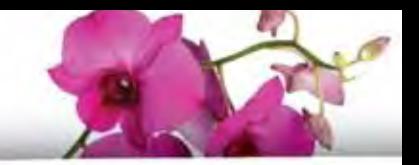

#### **NewgTLDs**

#### **Which sessions should I attend?**

One of the most anticipated innovations in the Internet since its inception is the introduction of new generic top-level domains, or new gTLDs. Without a doubt, new qTLDs are the hottest topic at ICANN 41. We ve highlighted a few of the sessions you won t want to miss if new gTLDs are your focus, including a special Board Meeting on Monday afternoon devoted to new gTLD issues.

*The meeting schedule sometimes changes at the last minute. For the latest, most accurate schedule, check online at http://singapore41.icann.org/full-schedule*

#### *Sunday, 19 June 2011:*

*16:00-17:30 | New gTLD Basics (Canning)*

#### *Monday, 20 June 2011:*

*11:00-12:30 | New gTLD Update (Canning/Padang) 12:30-14:00 | IDN Variant TLDs (Canning/Padang) 16:00-18:00 | Board Meeting: New gTLD Issues (Canning/Padang)*

#### *Wednesday, 22 June 2011:*

*10:30-11:00 | Getting Ready: Understanding the Applicant Guidebook Questionnaire (Padang)*

#### *Thursday, 23 June 2011:*

*12:30-14:00 | Trademark Clearinghouse Implementation Discussion (Canning/Padang)*

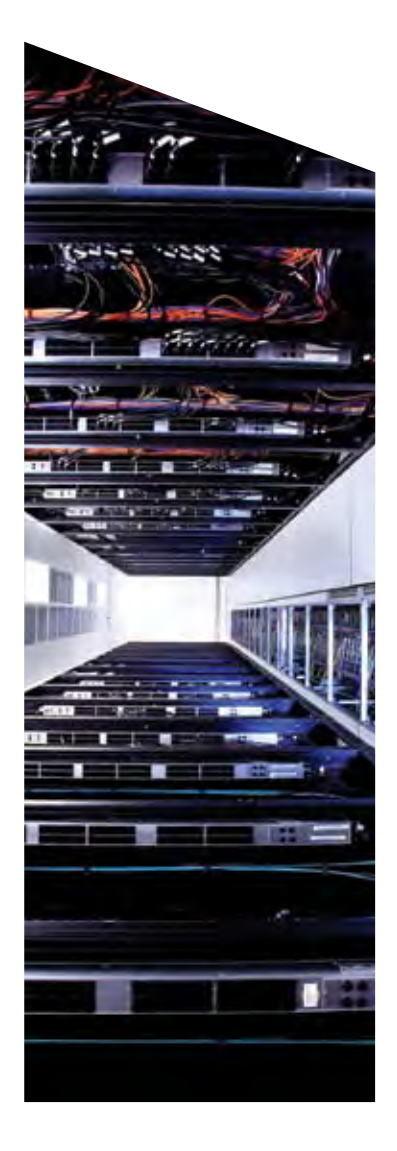

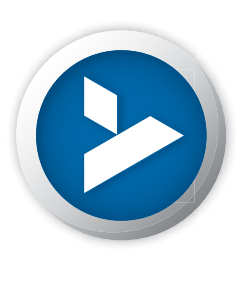

## CONNECTING THE WORLD **CONNECTING THE WORLD**

infrastructure for .com and .net, we don't make the infrastructure for *.com* and *.net*, **we don't make the**  that have shaped the world for more than a decade. that have shaped the world for more than a decade. **world possible, we make it possible online** – billions of times each day, with availability, reliability By managing the Domain Name Registry Services By managing the Domain Name Registry Services world possible, we make it possible online At Verisign we help connect you to the web sites At Verisign we help connect you to the web sites and stability 100% of the time. *<u>A</u>* **b** <u>a</u>

# Learn more at VerisignInc.com

VERISIGN"

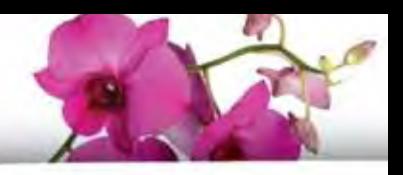

Suppose you are in Singapore and want to have a colleague who cannot attend in person follow what is happening at the meeting. Or, perhaps you plan to attend a future ICANN meeting from your home or office. Check out the many remote participation services provided at ICANN meetings by going to http:// meetings.icann.org/remote-participation. The power of participation is just a click away.

Remote participation supports ICANN's commitment to maintain and improve robust mechanisms for public input and transparency by providing the opportunity to participate in meeting discussions, from your own location. Once the ICANN meeting schedule is posted on the ICANN website, http:// singapore41.icann.org/full-schedule, you can identify remote services and check out low- and high-bandwidth services on each session page. An example session page is shown here.

ICANN Participation and Engagement staff will present a briefing on remote participation on Sunday, 19 June 2011 from 14:00-14:30 in Canning.

We have made many improvements to remote participation services and are very interested in your thoughts. We hope you'll take the time to talk to us about your remote participation experience. You can send a note to us at participate@icann.org or talk to one of the ICANN Public Participation and Engagement staff at the meeting. They are Senior Director Filiz Yilmaz and Project Manager Janice Douma Lange.

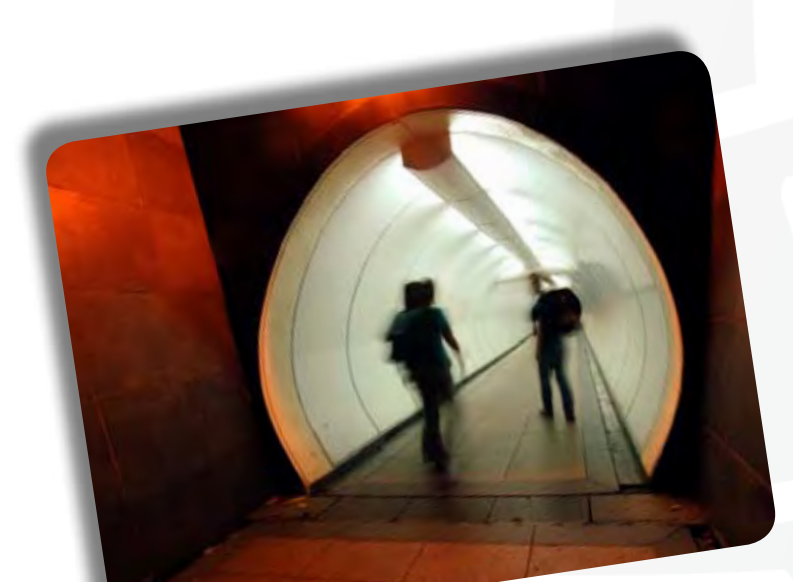

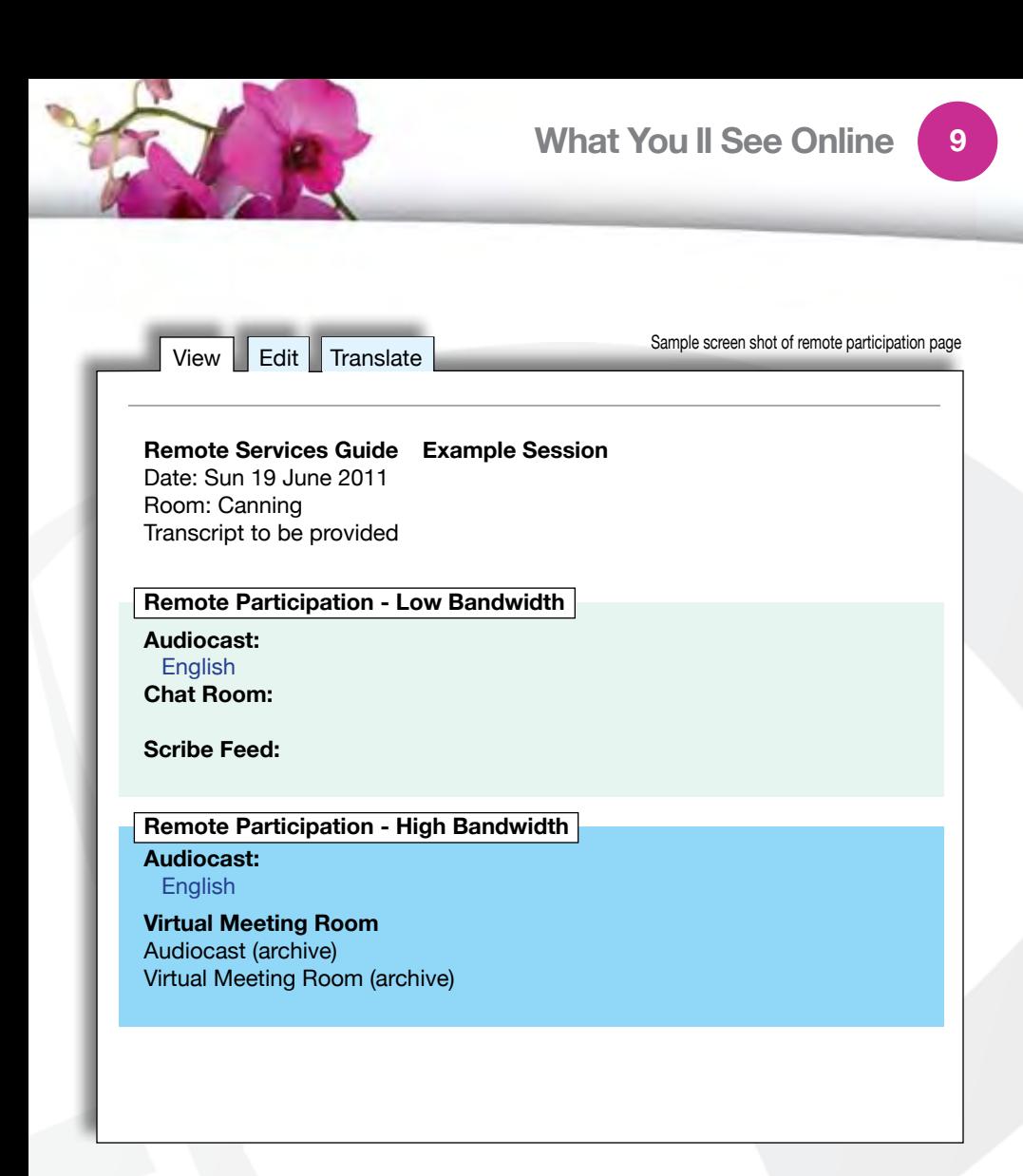

**10**

**10**

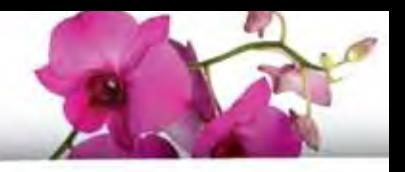

#### **At ICANN meetings, we want to hear what you think.**

ICANN has a long history of bottom-up consensus building, which means that issues are introduced and discussed by those who come and participate in meetings. That includes you even if you choose to participate remotely.

A topic can only progress after attendees reach a broad consensus, which means that everyone's views are listened to and taken seriously. So do speak up.

Most meeting sessions are open and time is typically set aside for people to raise points at the end of each presentation or session. In addition to these meetings, several of the workshops include question-and-answer periods. Please note that unless you are a presenter, there is no assigned seating at an ICANN meeting. Everyone is encouraged to participate by sharing his or her thoughts at the table or by using the hand-held microphones placed around the room.

In some cases you will need to be a member of a particular group—such as a constituency or committee—to speak. If you are uncertain of the rules during a given session, simply ask the session leader whether you are allowed to speak.

Public comment is also welcome at the Public Forum on Thursday afternoon. This Forum in the main meeting room is a key part of all ICANN meetings. Any member

#### **You can ask questions or make comments at the Public Forum in two ways:**

- **1. Queue up behind the public microphone and wait to address the Board directly.**
- **2. Follow the directions for submitting questions remotely, described on ICANN's Remote Participation page at http://meetings.icann. org/remote-participation. There is also information on the Singapore Meeting Public Forum page http:// singapore41.icann.org/public-forum.**

of the community can raise a point, ask a question or make a comment directly to the ICANN Board at the Public Forum. In fact, several hours are set aside in the schedule so that participants can comment or raise questions on any aspect of ICANN's work.

ICANN's Chairman of the Board leads the Public Forum, and attendees take turns commenting or asking questions. Immediate responses are given where time and information allow.

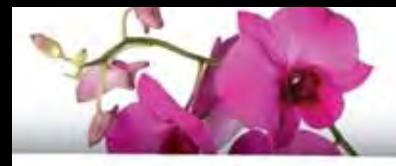

The Meeting of the ICANN Board on Friday morning in the Grand Ballroom wraps up the week. In this meeting, which is open for public observation, the Board discusses their resolutions. Before the ICANN Board meeting, representatives from the Board committees and the Supporting Organizations and Advisory Committees report progress on the issues of most importance to them and to the entire community. They take questions and comments from the public during these two sessions.

We hope you find this a simple system to use and encourage you to play your part by participating directly in ICANN's processes.

If you have any questions on how to participate, please contact Filiz Yilmaz, ICANN's Senior Director of Participation and Engagement, by sending an email to participate@icann.org.

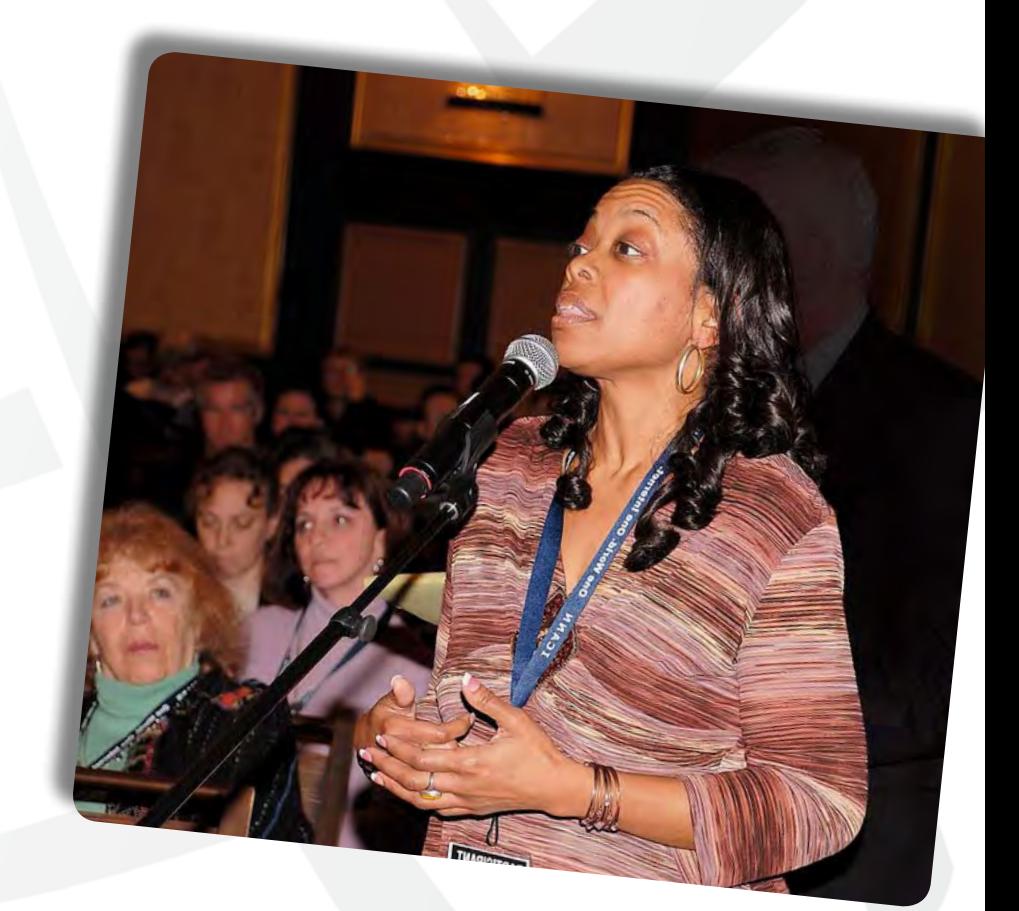

#### **12Local Restaurants and Hotels**

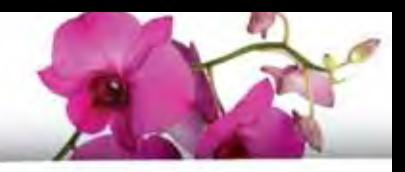

#### **Restaurants Hotels**

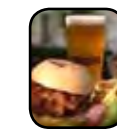

#### *American*

Brewerks \$\$\$ 30 Merchant Road #01-05/06 Riverside Point Tel: + 65 6438 7438 http://www.brewerkz.com/

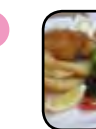

**2**

**3**

**4**

#### *Australian*

Double Bay Australian Restaurant and Bar \$\$\$ Raffles City Shopping Centre 252 North Bridge Rd, #01-22A Tel: + 65 6334 6530 http://www.doublebay.com.sg/

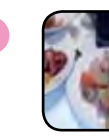

#### *Chinese* Royal China \$\$\$

1 Beach Road, #03-09 Raffles Hotel Tel: + 65 6412 1330 http://goo.gl/kkvXW

#### *Italian*

OSO Restorante \$\$\$ 46 Bukit Pasoh Road, 089858 Tel: + 65 6327 8378 http://www.oso.sg/

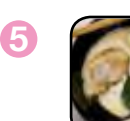

#### *Japanese*

Men-Tei Ramen \$ 61 Robinson Road, #01-01 Robinson Centre Tel: +65 6438 4140

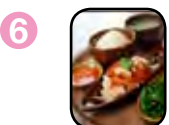

*Singaporean* Loy Kee Best Chicken Rice \$ 342 Balestier Road Tel: +65 6252 2318

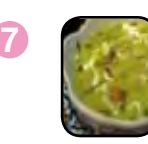

#### *Thai*

Nakhon Kitchen \$ 212 Hougang Street 21, #01-341 Tel: +65 6286 8785

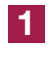

*Fairmont Singapore* 80 Bras Basah Road, Singapore 198560 Tel: +65 6837 7777

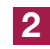

#### **Swiss** tel The Stamford, Singapore 2 Stamford Road, Singapore 178882 Tel: +65 6339 6633

**3**

*Pan Pacific Singapore* 7 Raffles Boulevard, Marina Square, Singapore 036595 Tel: +65 6826 8224

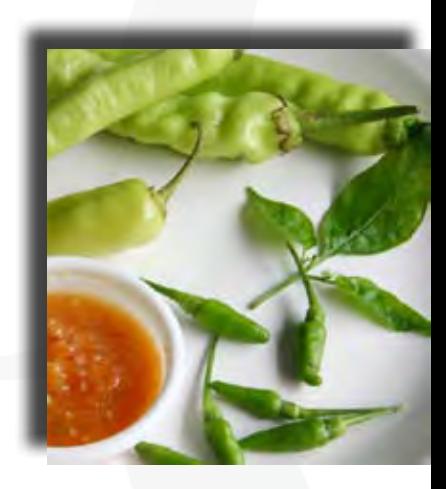

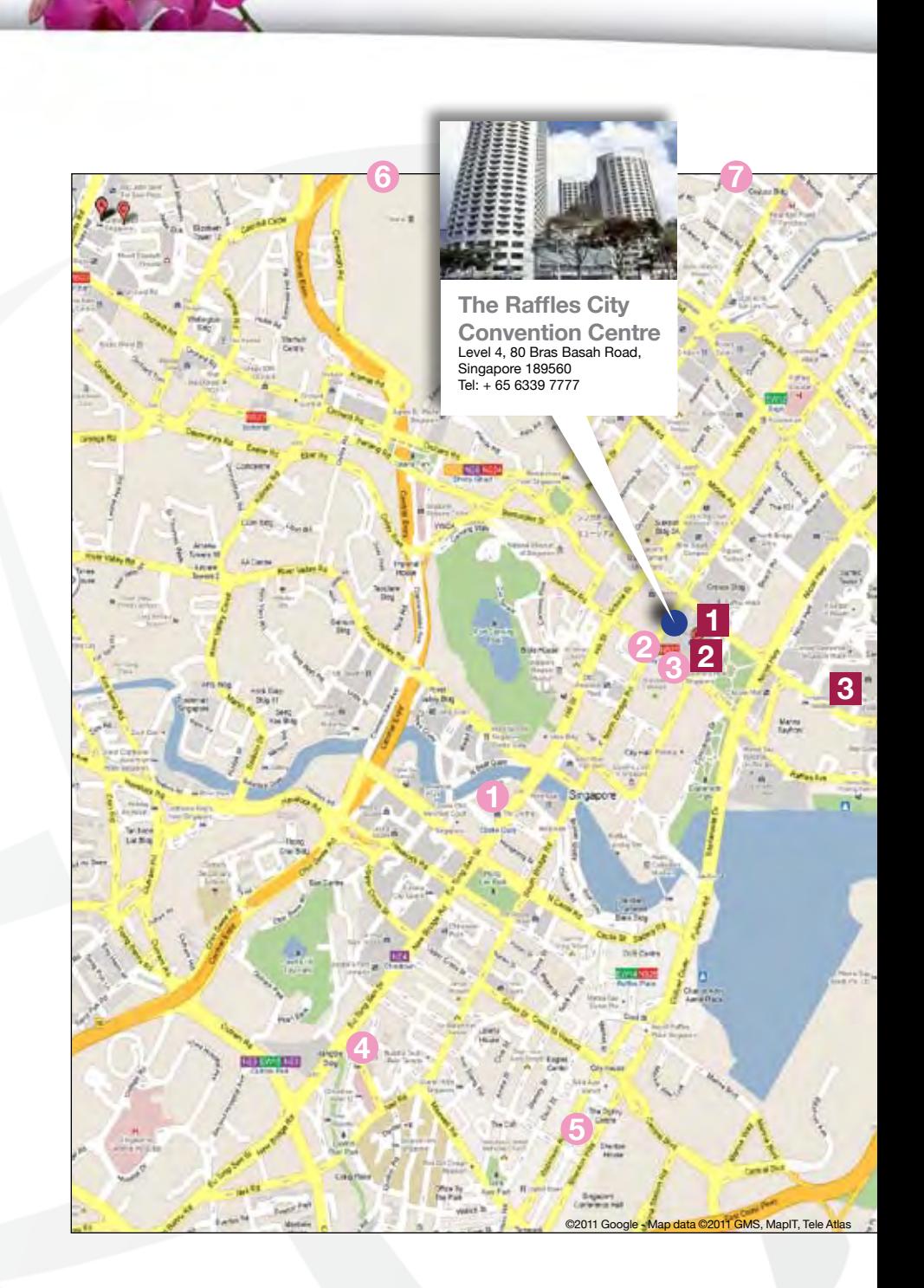

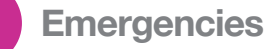

Singapore is one of the safest major cities in the world. Violent crimes against tourists are rare. However, petty crime such as pick-pocketing and street theft occurs at the airport, tourist destinations, hotels and on public transport. Remember that as in any other big city, it is important to take responsibility for your personal safety, be familiar with local laws and customs and exercise good judgment.

- **Ambulance: 995**
- **Fire: 995**
- **Police** *(Main number for Emergency Services)* **: 999**

#### **Medical Facility Nearest to Venue:**

Singapore General Hospital Outram Road, Singapore 169608 6222 3322

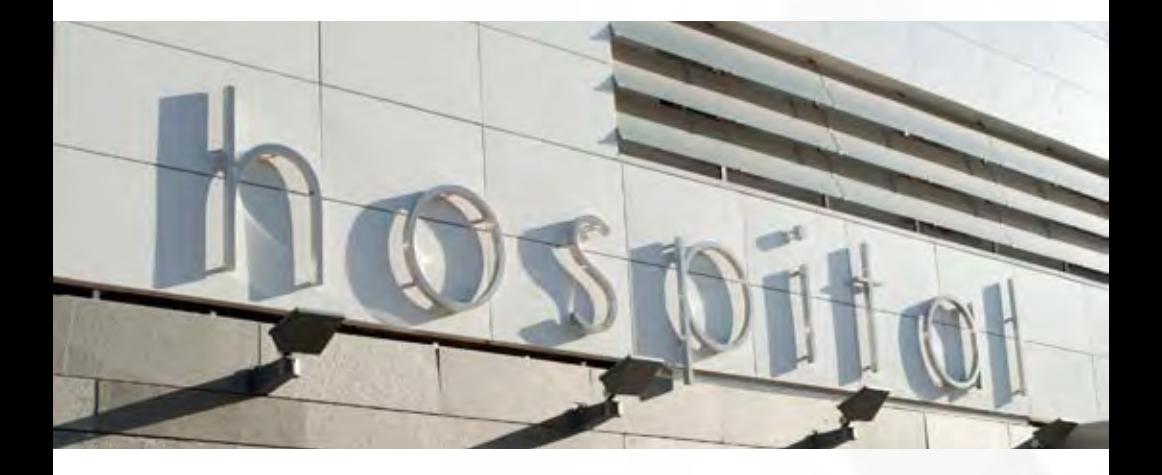

#### **Mobile site**

You can also access the Singapore meeting schedule over your mobile or cell phone by entering http://me.icann.org/mobile into your phone's web browser.

The mobile experience will also help you locate recommended nearby restaurants, find emergency telephone numbers, look at a venue map, or interact with other attendees via Twitter.

#### **Please note:**

The site is specifically designed to be fast and simple to use through a mobile phone, but accessing it will still incur data roaming charges through your service provider.

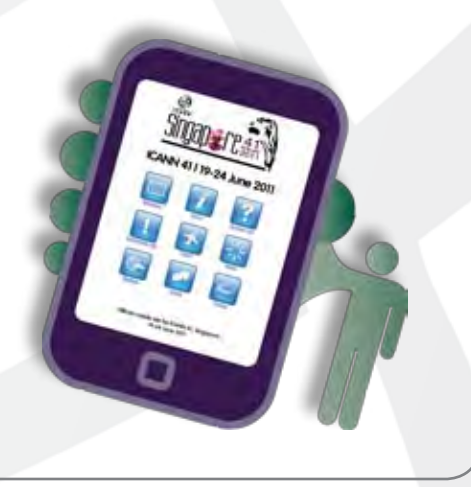

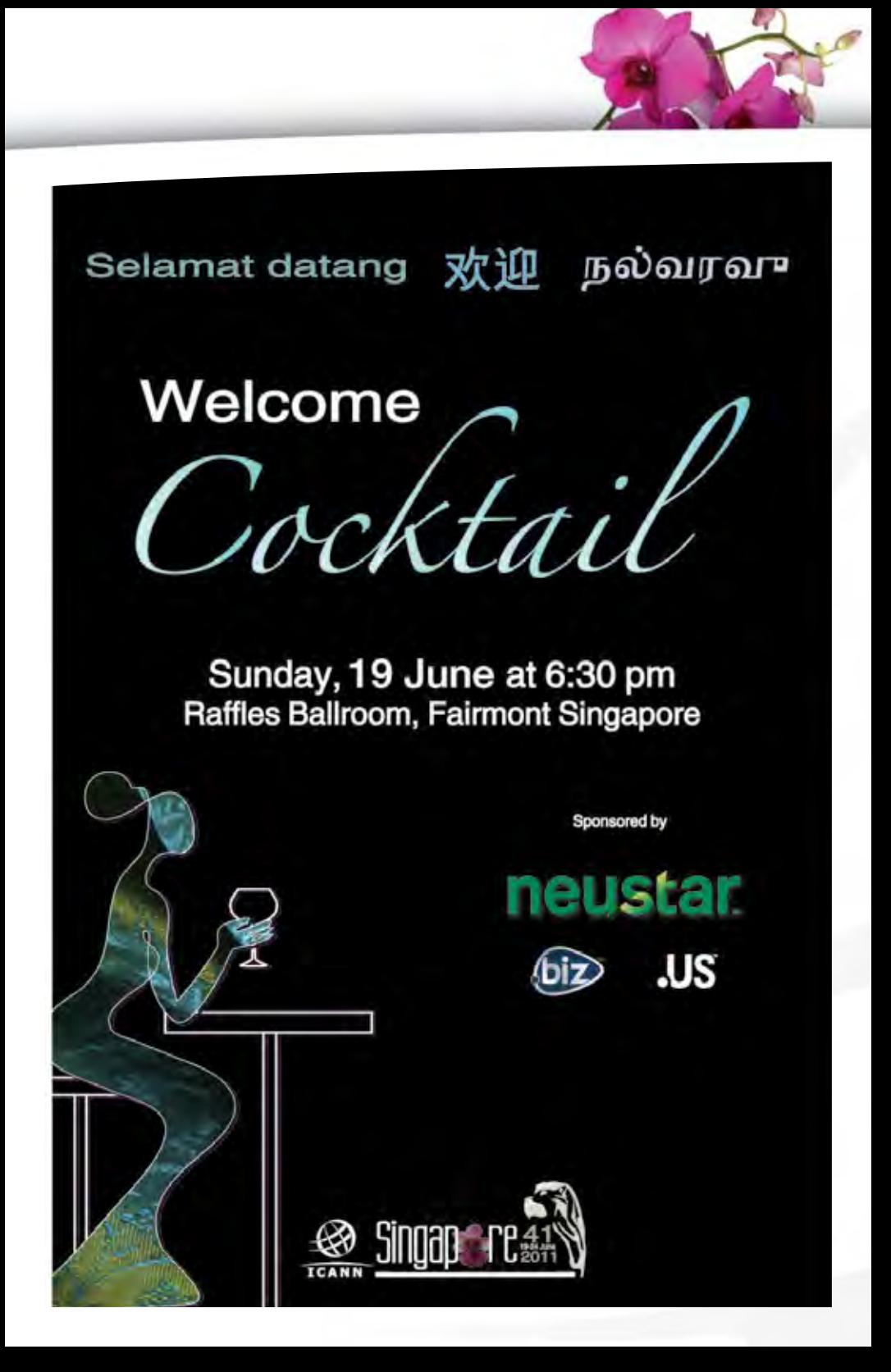

### Tuesday, 21 June at 8:30 pm<br>Raffles Ballroom, Fairmont Singapore

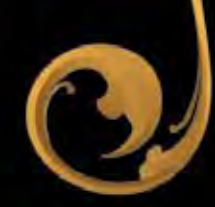

Bring your instruments or voice and

Make it your Own!

Sponsored by Public Interest Registry

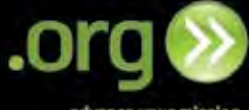

advance your mission

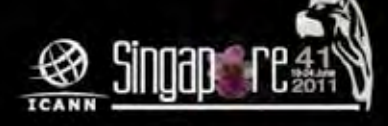

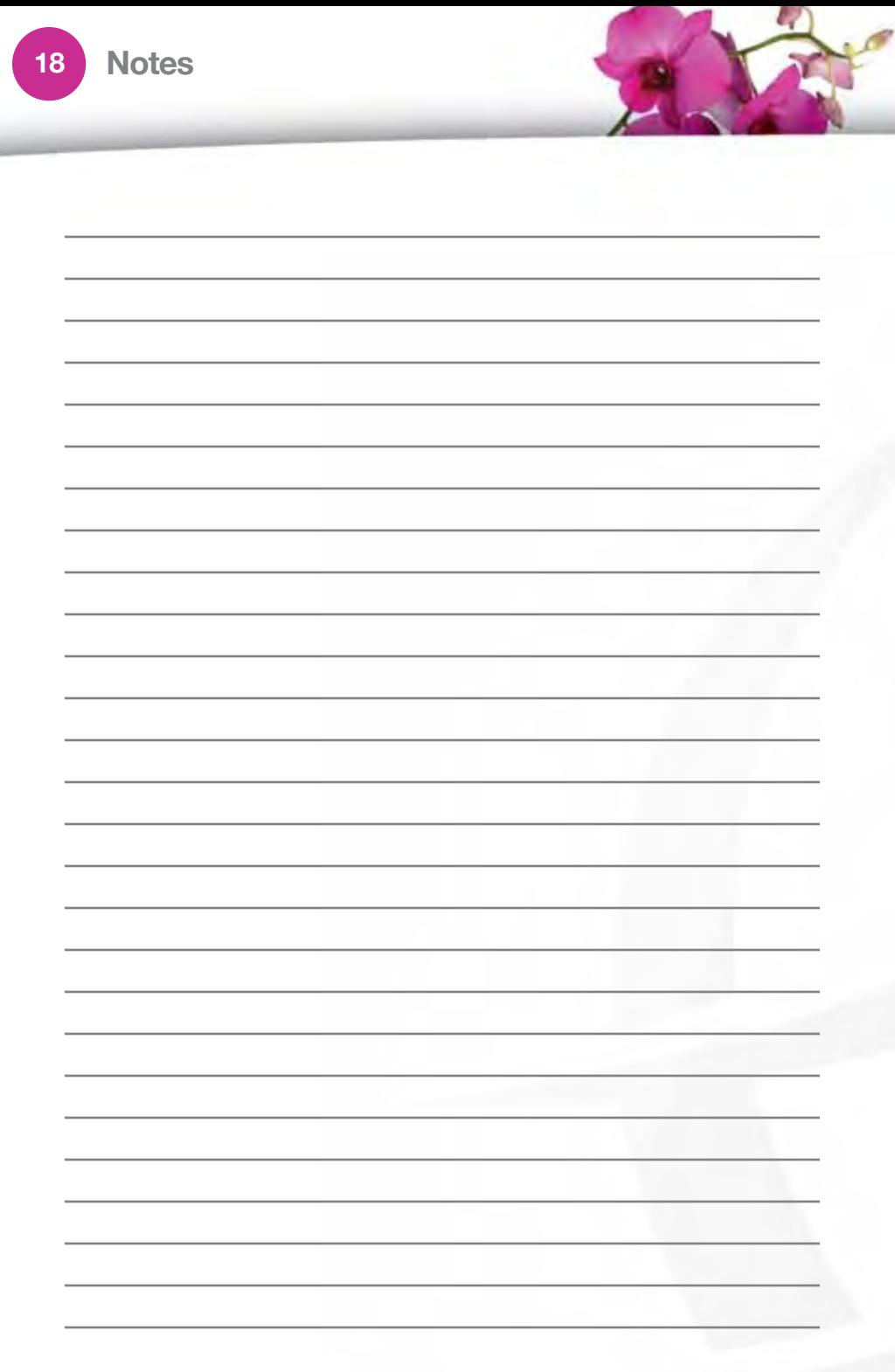

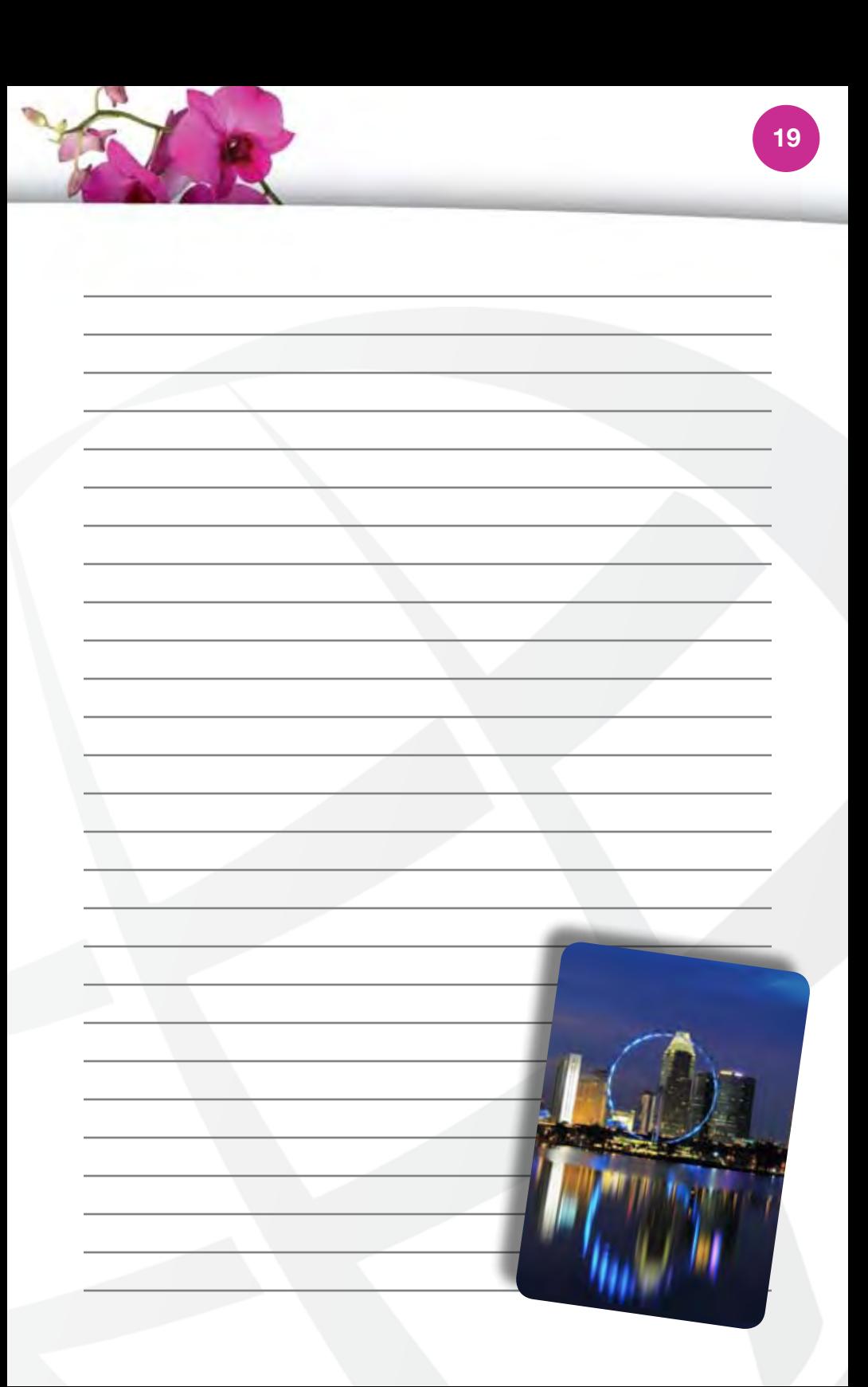

#### **Venue Map**

#### **Raffles City Convention Centre, Level 4**

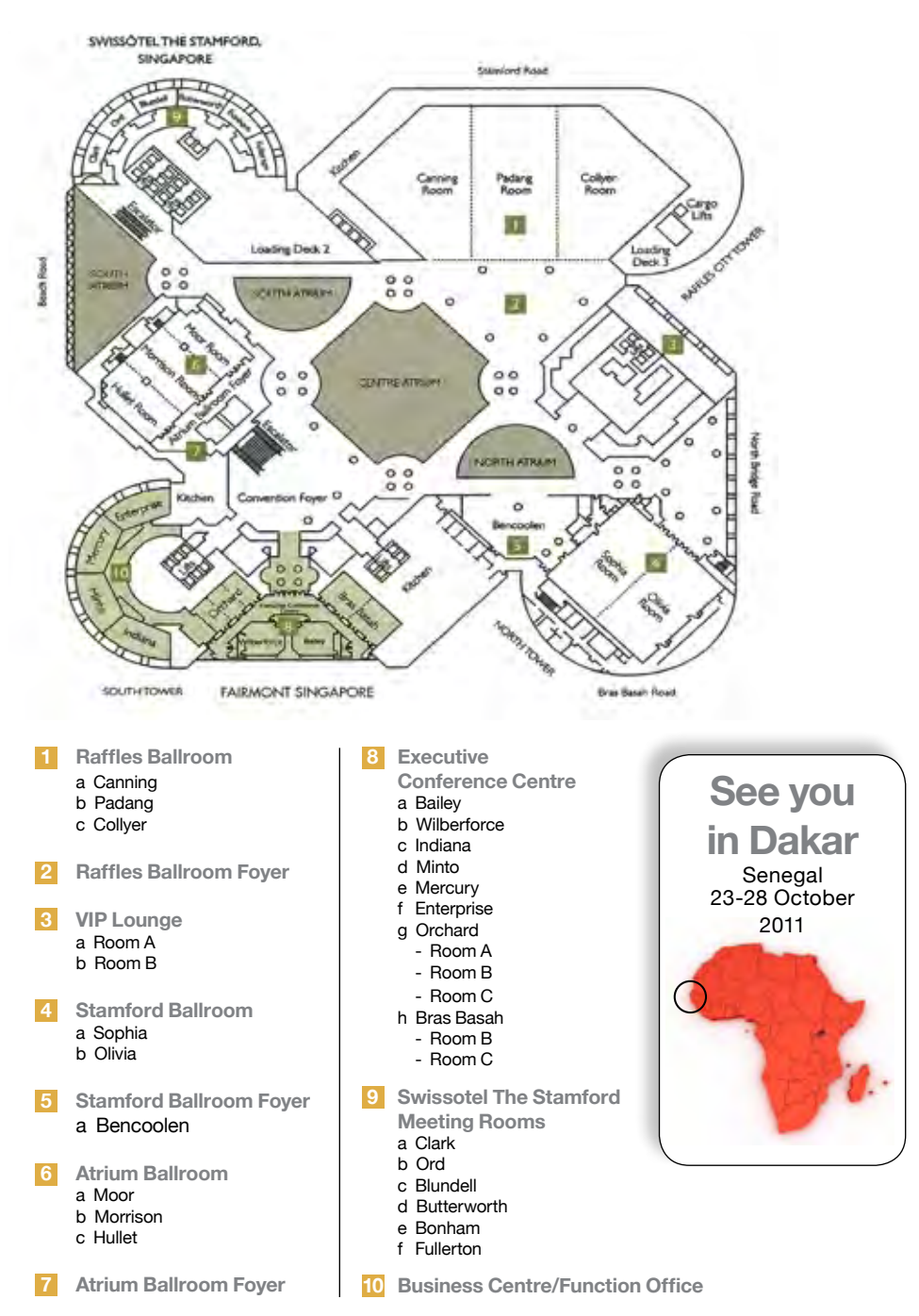